## Download Adobe Photoshop 2021 (Version 22.2) With Activation Code Torrent [32|64bit] 2023

Installing Adobe Photoshop is relatively easy and can be done in a few simple steps. First, go to Adobe's website and select the version of Photoshop that you want to install. Once you have the download, open the file and follow the on-screen instructions. Once the installation is complete, you need to crack Adobe Photoshop. Installing Adobe Illustrator is relatively easy and can be done in a few simple steps. First, open Adobe Illustrator and create an empty canvas. Then, select Adobe Illustrator from the main menu and click on File. Select Export > Save for Web. Select the location where you want to save the file and then click Save. Once the file is saved, open the file and wait until the file is completely loaded. Once it is completely loaded, click on Export. Click on Adobe Illustrator and then select File > Export as Web/HTML File. Select the type of file you want to create and then click on Export. When you click on Export, you'll be prompted with a variety of settings. Choose the settings that you want to use and then click on Export. Then, you can then view your file on the web. Just remember, not all browsers support Adobe Illustrator files.

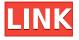

How about the performance? That can get a bit sticky depending on how you use it. On 1GB of memory, the various browsing modes, the processor hog, the massive viewable area, heavy previewing, and the document management can bog right down. Then there's the option of having the "Developer" mode enabled at all times. That alone can eat up some of your memory. You can certainly convert to each mode as needed. You can launch the preview directly from the program's interface. You can move or resize windows as you like. But you have to be able to do that. But, that said, Photoshop is the most advanced editor there is. There are hundreds of filters, layers, adjustment layers, image adjustments you can perform. Photoshop can even run Apple Aperture plug-ins. So for versatility and performance, Photoshop is unbeatable. One of its pro features is the "Action" mode. Actions are a series of tool and filter presets - much like those you find in FotoMagico's Automator plug-ins. These are useful for creating blindingly fast retrieval and selflocking creation of one or more files. The same applies to camera raw or documented files, one of those "Lightroom presets" could apply to the same file. Color control can be extremely tricky. Depending on the levels of your files, they may or may not lose detail in the color. Adobe has a great "Camera Raw" plug-in for that. But it's not the only free plug-in, and it's limits are rather difficult to control. The ColorMatch function in Photoshop will match anything you ask it to in any of the available swatches, but you can't specify the overall color. That's up to you. This is handy for "quick and dirty" matching or for getting color matched between files.

## Adobe Photoshop 2021 (Version 22.2)Patch With Serial Key Free License Key {{ Hot! }} 2022

The most important post-1995 innovation in image editing was brought to you by the humble blueeyed triangle. —Jonathan Alcorn (Image: Marco Arment/Flickr CC BY-SA http://creativecommons.org/licenses/by-sa/2.0/uk/) The Post Script font is composed of upper/lowercase letters, numbers, and some symbols, and it is provided in the PostScript language. —Wilder Chatham (Image: Erik Loyer/Flickr CC BY http://creativecommons.org/licenses/by-sa/2.0/uk/) The upper case "A" and lower case "a" were originally different fonts. The upper case one is a slightly modified version of the Deja Vu Sans typeface. —nickydee (Image: Nick Denton/Flickr CC BY-SA http://creativecommons.org/licenses/by-sa/2.0/uk/) The Uppercase style is a variant of Monaco 16, a contemporary typeface designed in the 1980s in the United States by Steve Matteson. —Erik Loyer (Image: Erik Loyer/Flickr CC BY http://creativecommons.org/licenses/by-sa/2.0/uk/) The main Photoshop software includes some very useful advanced tools that enable you to do much more than you have done in the past to edit and manage your digital photos and graphics. What Is Photoshop? Photoshop helps you to create wonderful digital images from editing individual pictures or from the photos you have already taken. Adobe's Photoshop is a tool used by designers to edit images in order to make them look their best. Adjacent PSDs in the same state are automatically linked, so you can still work with them as separate files. e3d0a04c9c

## Adobe Photoshop 2021 (Version 22.2) Download With Registration Code Registration Code [32|64bit] {{ last releAse }} 2022

The company expects the new fee-structured subscription model to be used for both individual and business customers. While the new price may not be as attractive before its implementation, it's hoped that it will eventually lead to sign-ups. Customer subscriptions won't be affected by the transition to the monthly subscription, starting in fall. Customers who choose the one-time payment option can keep using the software until the one-time expiration date or until they cancel their subscription. Customers who've already renewed or activated their subscription and aren't using the service will automatically be switched over to the new one-time payment option after their renewal date. They will not receive any specific notifications or reminders that the switch has taken place. They will receive any renewal notices associated with their old payment option. Photoshop for mobile is going the direction of being a full Photoshop desktop app. That means both Creative Cloud and Elements will be able to be installed on one device, and the native UI will be shared between the apps. Some interviewees have noted that while mobile apps are always intended to take advantage of the wider display, the final result focuses on the tablet's HD screen. Most of the time, you can expect to see the desktop version of the software on a mobile. Initially, Photoshop for Mac had less functionality and user-friendliness than Photoshop for Windows. Now there is an option to use the Photoshop application for Mac or the Photoshop Elements application for Mac. However, if you want to use Photoshop for Mac, it is only for Mac OS X 10.9.7 and later versions, and it is not recommended for beginners. Elements for Mac is an attractive alternative for beginners, although it is not as functional compared to Photoshop.

photoshop for 32 bit windows 7 free download photoshop setup for windows 7 free download photoshop pc windows 7 free download photoshop 7.0 windows 7 free download photoshop 7 for windows 7 free download photoshop cs6 for windows 7 free download photoshop cs3 windows 7 free download photoshop cs5 for windows 7 free download photoshop app for windows download photoshop cs6 windows download

The Photoshop team is committed to providing features that bring even more value to Adobe Creative Cloud customers. With the launch of Photoshop CC 2018 ±, Adobe customers have access to a range of new features that incorporate powerful AI and machine learning technology to make their creative workflow even faster. Adobe Sensei - Adobe Sensei, an AI built on a cloud-based platform, makes Photoshop even smarter. With Adobe Sensei, you can quickly access the best performing features for any image, get training advice, make informed decisions and keep your images sharp and clean. With the new features powered by Adobe Sensei, Photoshop deeply learns your artistic style and automatically suggests the best edits for any image. Adobe Photoshop is an image editing software used to edit images, create web graphics and graphics for print. It is a full featured, powerful, and easy to use product. Adobe Photoshop's main aim is to change the world of image editing. Adobe Photoshop - Photoshop continues to be the most popular professional photo editing software for designers and enthusiasts. The application is utilized by photographers, graphic designers, and even stylists. And as a result of its popularity, Adobe is constantly coming up with new features

that help to enhance the experience and reduce the learning curve. Adobe has added new features and improvements to Photoshop, including new features to make it easier to use on more devices. The application works on all major operating systems, including Windows 10, macOS, iOS and Android, and on a variety of devices. Photoshop has been updated to version 2019 with features such as new Menu Bar tools, new brush types, and new and improved content-aware fill and mask tools.

A very useful and powerful tool which is used to convert the PSD to TIFF file and transfer it into another host application, something that is not possible with Photoshop's PSD-to-PDF conversion. Masks are one of the most important things in graphic design. In the Photoshop, the mask can be used to easily create the shape of a user-defined object and retrieve it as a mask for other editing. It also helps to easily apply the effects on an image without affecting the underlying layers. This tool allows a user to create animation using combinations of frames, frames per second, and preset camera settings. The editor can create a sequence of images independently and can import key frames from a video clip. A user can also easily trim, convert, edit, and export the resulting animation. Most of the advanced power of Photoshop is available only in desktop if not in online and web-based tools. But there is a need to leverage the power of Photoshop, in a convenient way. Photoshop has made it really easy to integrate it with other design tools such as Sketch, Coda, Zoho, and others. Gradients, which are one of the simplest and strongest graphic design tools in Photoshop, allows you to create gradient effects to present the blend of two colors. This feature allows Photoshop users to create cool color effects to create extremely creative images. Texture is one of the most used and loved of all graphic design tools. This feature comes into play when you want to apply a texture on an image or a selected area of an image. Photoshop allows a user to quickly to to such effect.

https://soundcloud.com/recvasoubo1975/flexisign-pro-65-free-download
https://soundcloud.com/ayyashhajrimn/pradeep-publications-physics-11-pdf-free-download
https://soundcloud.com/koramaasani/nch-debut-video-capture-software-pro-101-beta-crack-rar
https://soundcloud.com/zokyglosli4/kmspico-1229-final-portable-office-and-windows-10-activator
https://soundcloud.com/camolabuova3/incredimail-converter-pro-key
https://soundcloud.com/eleshalucuyi/jbridge-full-version-free-24
https://soundcloud.com/legozawajong6/mxpro-qpcr-software-free-71
https://soundcloud.com/dehaengormazl/lud-zbunjen-normalan-download-sve-epizode
https://soundcloud.com/moyartbaradiz/adobe-acrobat-dc-pro-2020-crack-patch-serial-key

The latest version, CS6 (Adobe Photoshop CC 2017), now supports a print preview feature that shows artists how their designs would look when printed on papers and other various mediums. This is a great feature for branding designers. This is a nice extra feature that's useful when you're working with clients or interested parties if they have to pick up files via email. Clients could see the images you're working on and if you have files on your computer they can download them as well.

If your camera adds metadata to your images, you can now import this data into Photoshop - and the metadata can be used to create layers for any of your work. This is nice if you're printing your work or the camera you're using is adjusted. Wrap text layer mode will place text around the image and allow you to edit it by pulling it tightly. If you remove any text or image on an existing layer, it's

automatically added back to the center. Any tools you create stay within the wraps and it will save all of your edits. You can also use a new perspective command to view a photo from different angles. This is a great way to make a photo look like it's been edited by a different person on a different device. This interface is also a nice improvement over Photoshop's older single-window interface. You can preview edited files online from the Files panel, even if you aren't connected to the Internet.

Adobe Photoshop Elements is fairly easy to learn and operate, but you may find yourself asking yourself questions like: "How do I share a link for an image in the Elements? How do I use my Stamps in the program? And how do I create a flat-bed prints using my photo? Well, you can create amazing layouts for your web and print projects by importing images from the original files that you have ... guite a lot of people around the globe enjoy using. To export a file from Elements as a web image, you must right-click on a document in the Elements library and click "Export As Web." To export the same file as the old-fashioned "EPS" format, you can use the Save As function found in its Save menu In the end, you can save the design to disk as either a PDF or a JPEG file. There is something that makes a great movie even more amazing in still photos. Stunning images usually bring the right words for the right feelings. With fine and natural beauty that makes your heart to skip a beat, you might think of how to create such an image. With a simple touch and click, you can add special effects over the image, making it a picturebook. In this process, you can even take a photograph and add special effects. Download this wonderful program, and you will be able to use its powerful and faster functions without. Photoshop, a well-known brain on the desktop and the company implies high-quality design, is a scanner, graphics and editing software program designed for digital imaging. It is not a beginner software program. Photoshop is described as a professional-level program for sophisticated image creation, and is also included in the Adobe creative suite. Photoshop is a light version of Photoshop, Photoshop Elements, Photoshop Animation, and Photoshop Mix.